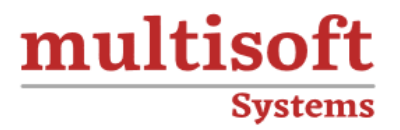

# **Snowflake Training** COURSE CONTENT

# **GET IN TOUCH**

Multisoft Systems<br>B - 125, Sector - 2, Noida

 $(+91)$  9810-306-956

info@multisoftsystems.com

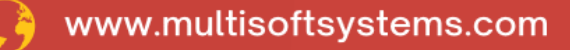

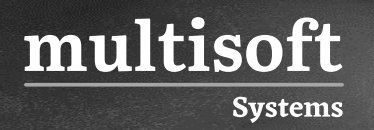

#### **About Multisoft**

Train yourself with the best and develop valuable in-demand skills with Multisoft Systems. A leading certification training provider, Multisoft collaborates with top technologies to bring world-class one-on-one and certification trainings. With the goal to empower professionals and business across the globe, we offer more than 1500 training courses, which are delivered by Multisoft's global subject matter experts. We offer tailored corporate training; project Based Training, comprehensive learning solution with lifetime e-learning access, after training support and globally recognized training certificates.

#### **About Course**

The Snowflake Training course offered by Multisoft Systems is designed to equip participants with a comprehensive understanding of the Snowflake Cloud Data Platform. This course covers key concepts such as architecture, data warehousing, data lakes, and big data strategies, emphasizing practical skills in data loading, querying, and optimization.

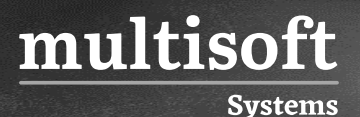

#### **Module 1: Introduction to Snowflake**

- $\checkmark$  How different from traditional DB like (Oracle)
- $\checkmark$  Quick start to Snowflake and accessing trial account
- $\checkmark$  Creating warehouse, DB, Schema, and tables
- $\checkmark$  Accessing different roles and using it
- $\checkmark$  Working with worksheets
- ✓ Understanding different types of accounts

#### **Module 2: Understand Cloud Platforms**

- $\checkmark$  AWS and understanding S3 storage
- $\checkmark$  Snowflake architecture and caching
- $\checkmark$  AZURE and understanding blob storage
- $\checkmark$  GCP and understanding Bucket storage

### **Module 3: Data Loading and Unloading in Snowflake Cloud Platform**

- $\checkmark$  File formats
- ✓ Internal and external storage Copy into usage
- $\checkmark$  Snowflake internal storage
- ✓ Accessing Cloud storage data into Snowflake (GCP, AZURE and AWS)
- ✓ Data unloading

#### **Module 4: Snowpipe**

- ✓ Accessing Snowpipe PUT and GET commands
- $\checkmark$  Bulk loading from cloud storage Continuous loading

#### **Module 5: Partner Connect with Snowflake**

✓ Snowflake Connector and use cases Python

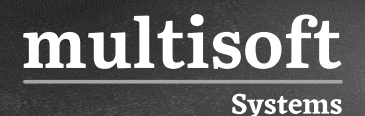

- ✓ BI connectors use cases
- ✓ Other connectors hands-on

## **Module 6: Handling JSON and Semi structure data in Snowflake Cloud Data Platform**

- ✓ Variant Datatype
- $\checkmark$  File format options
- $\checkmark$  Creating stages
- ✓ Loading JSON semi-structured data into SF tables
- $\checkmark$  Accessing JSON with select statement

#### **Module 7: Scheduling with Snowflake**

- $\checkmark$  Creating Tasks Streams
- $\checkmark$  Accessing procedures with tasks
- $\checkmark$  Scheduling as per time with Different time zones
- $\checkmark$  Automate loading process Daily and Weekly

#### **Module 8: Secure Data Sharing**

- ✓ Usage of sharing data
- $\checkmark$  Sharing data with different accounts
- $\checkmark$  Sharing data with non-SF accounts using reader accounts Importance of reader accounts
- $\checkmark$  Privileges in data sharing
- $\checkmark$  Challenges with cross-region sharing and understanding replication Connecting shared objects with BI tools like POWER BI
- $\checkmark$  Limitations with Data sharing

#### **Module 9: Cloning in Snowflake**

✓ Access Control Privileges for Cloned Objects Cloning and Snowflake Objects

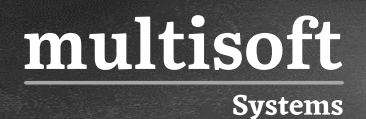

- ✓ Impact of DDL on Cloning
- ✓ Impact of DML and Data Retention on Cloning

#### **Module 10: Time travel & Failsafe in Snowflake**

- ✓ Introduction to Time Travel Querying Historical Data
- ✓ Enabling and Disabling Time Travel Data Retention Period
- ✓ Cloning Using Time Travel (Databases, Schemas, and Tables Only)

#### **Module 11: Clustering and Performance techniques**

- $\checkmark$  Creating multi clusters of large tables
- $\checkmark$  Performance techniques